# Получение COD токена для СМП

Позволяет получить COD токен для использования других методов. Время действия токена - 10 мин.

#### Запрос

## Адрес запроса

GET: {{url}}/auth/cod/token

#### Параметры запроса

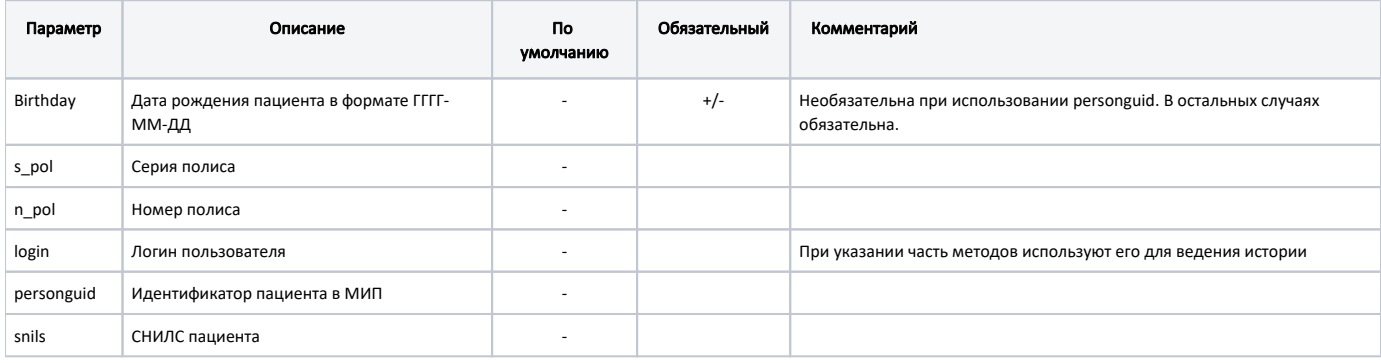

#### Заголовки запроса

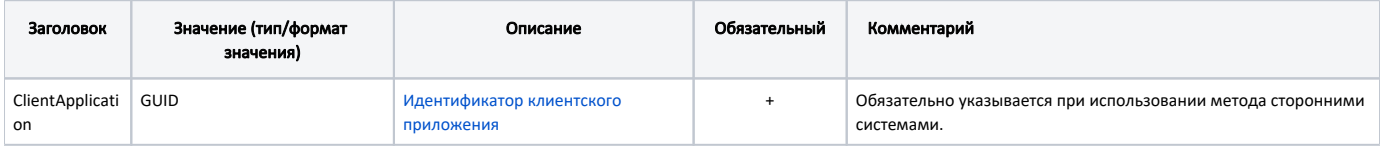

### Ответ сервера

В случае успешного выполнения сервер вернет ответ в формате JSON со следующими данными:

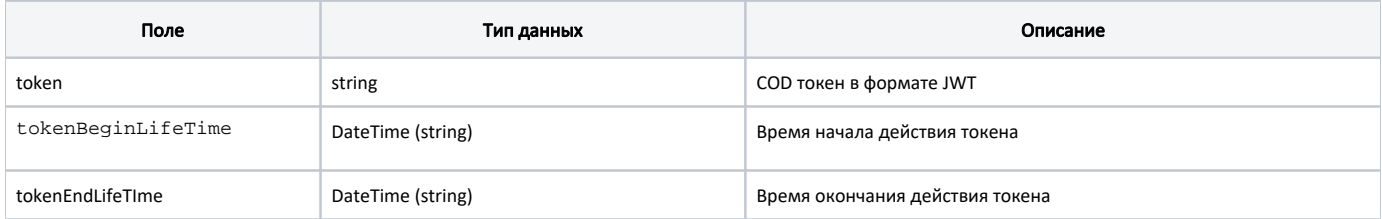

#### Пример ответа

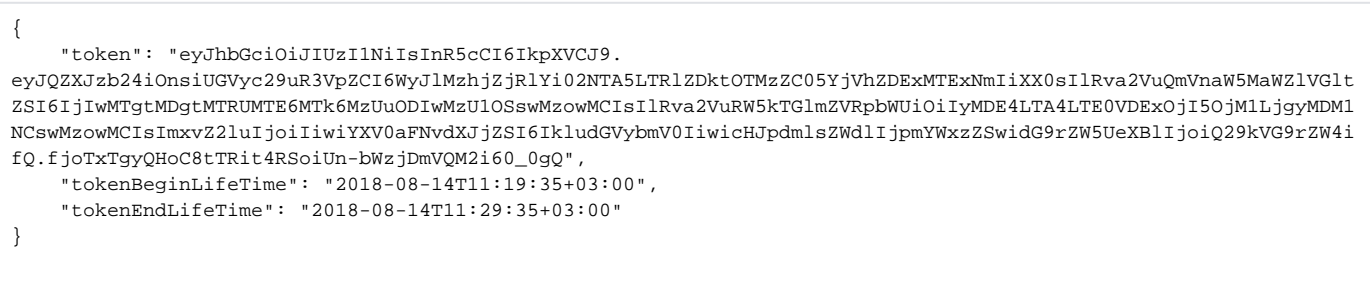